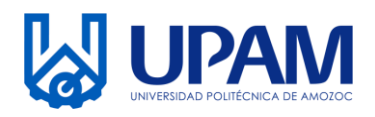

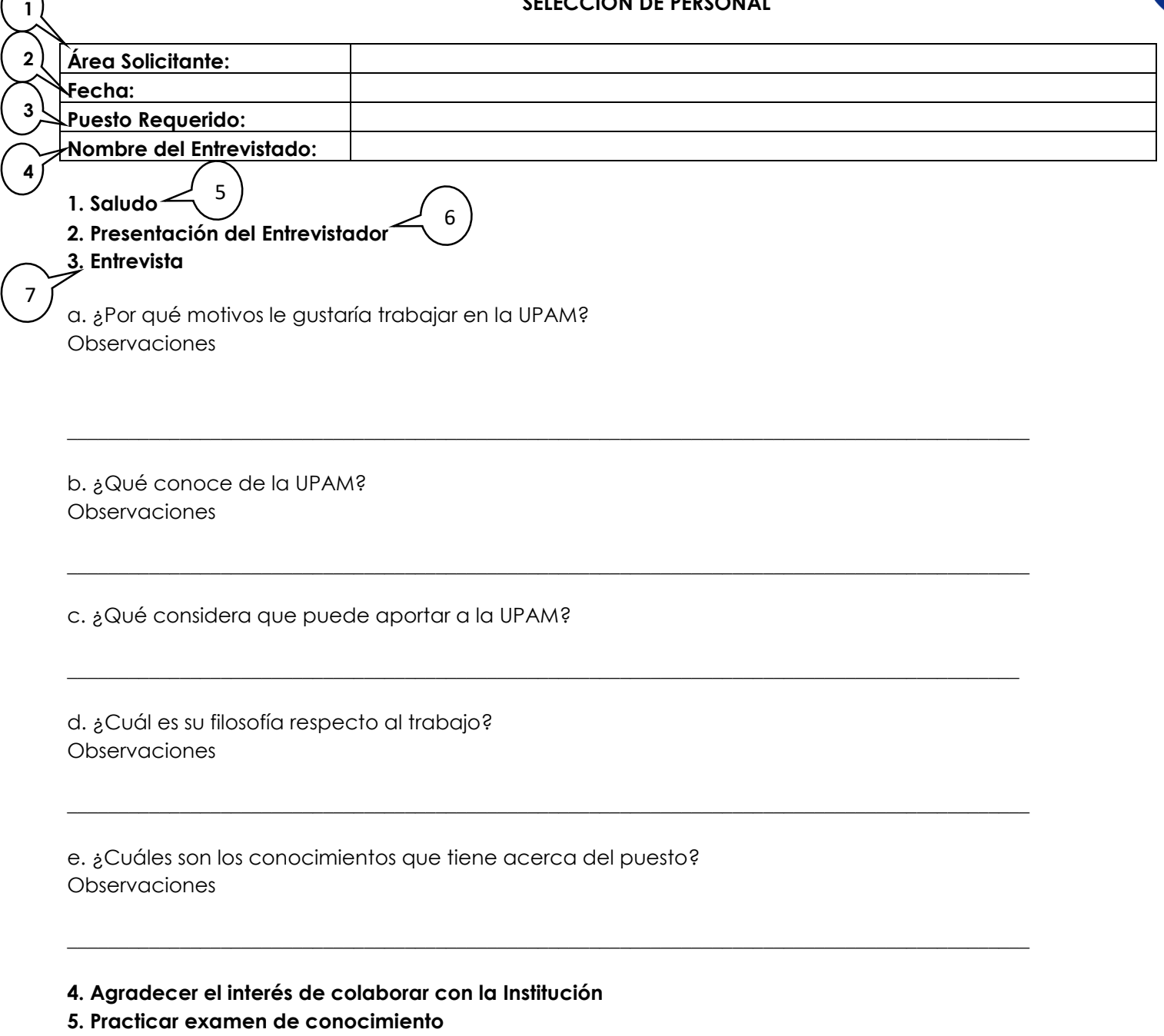

**6. Indicar que una vez que se haya realizado la evaluación, se le dará una respuesta.**

**7. Despedida**

Nota: Las preguntas a efectuar durante la entrevista deberán estar relacionadas con las funciones a desempeñar y no se deberá solicitar información relacionada con; religión, discapacidad, situación económica, embarazo, condición de salud, edad, etc.

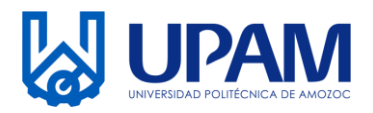

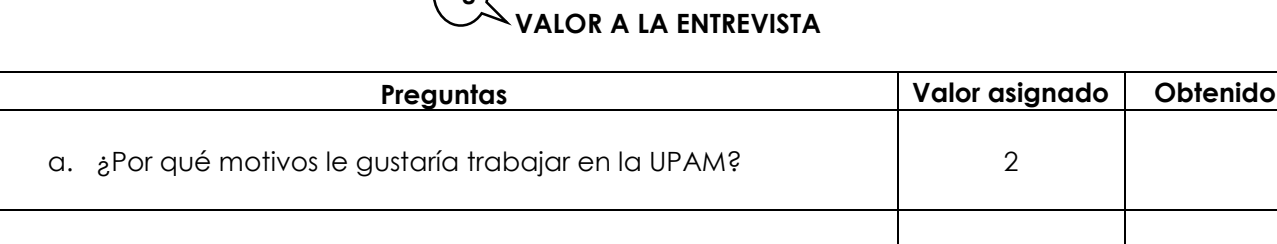

# $\binom{8}{2}$

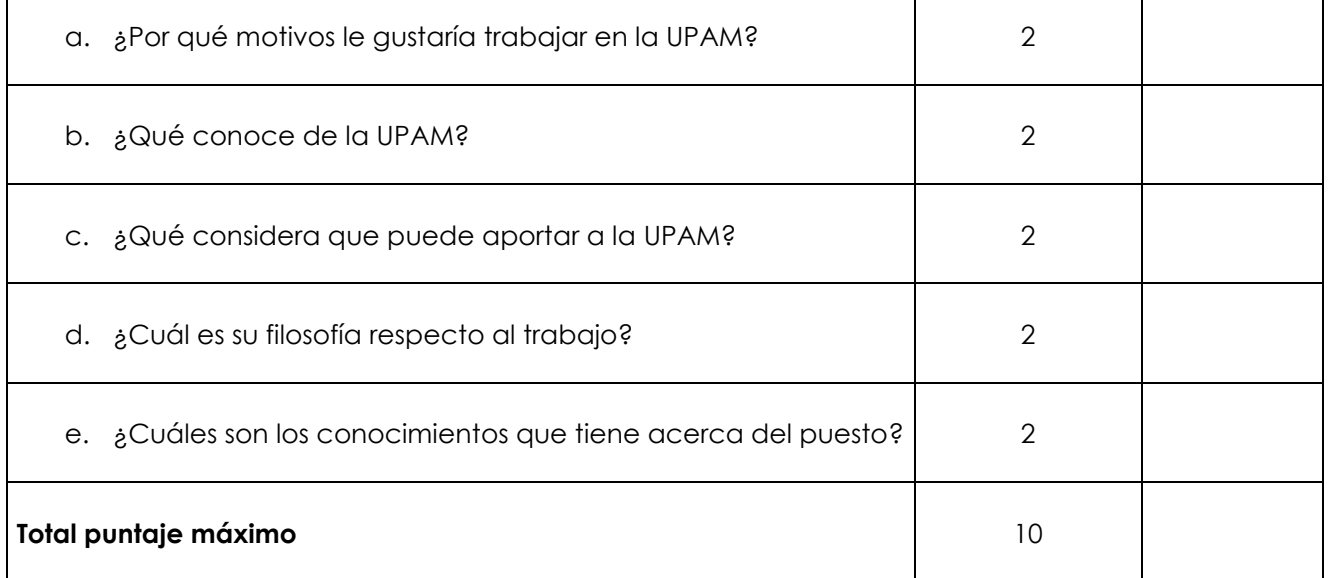

**Nombre y Firma Área solicitante**

**\_\_\_\_\_\_\_\_\_\_\_\_\_\_\_\_\_\_\_\_\_\_\_\_\_\_\_\_\_\_\_\_\_\_\_\_\_\_\_\_\_\_\_** 

**La Universidad Politécnica de Amozoc se encuentra dentro de un modelo de igualdad y no discriminación.**

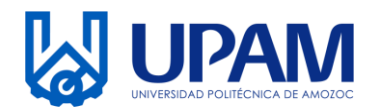

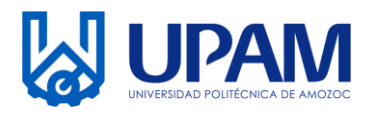

# **Instructivo para el llenado del registro R-SAD-01-03 Guía de entrevista laboral para reclutamiento y selección de personal**

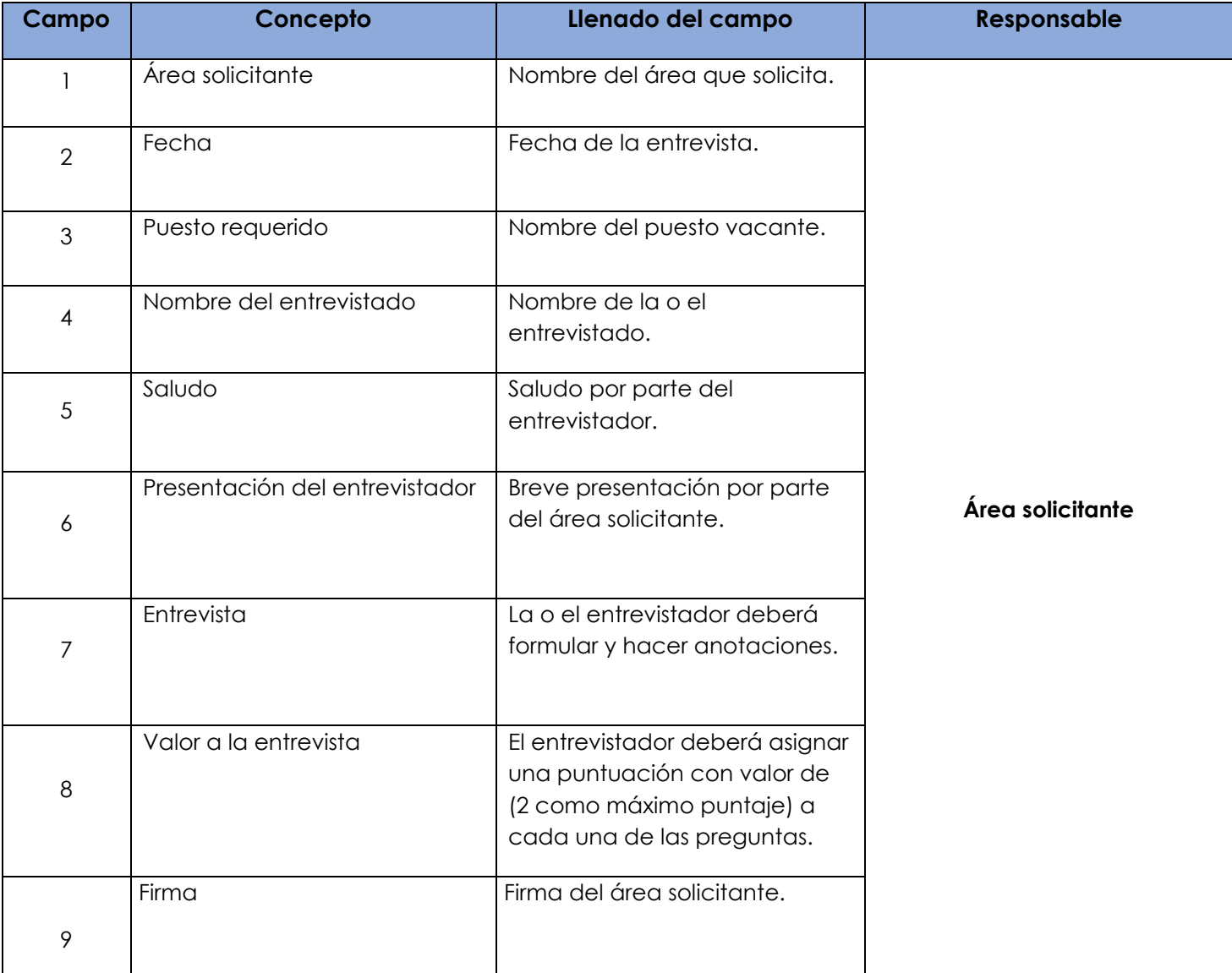